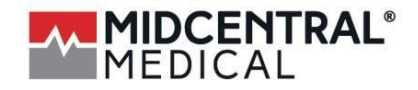

Approved products and method for cleaning and disinfecting OR Table Pads, Stretcher pads, Contour Stretcher Chair Pads, and Roller Board Covers from Mid Central Medical.

## DO NOT APPLY THESE INSTRUCTIONS TO ANY PAD OR COVER

## **CLEANING OF SOILS AND STAINS**

Wash with a generous application of neutral soap suds and lukewarm water. Rinse with water and dry. Do not immerse in liquid.

 $Or$ 

Use a diluted solution on 10-parts water to 1-part bleach. Wipe dry with a clean cloth. Do not immerse in liquid. Bleach MUST BE diluted to the 10:1 ratio.

All chemical/solutions MUST BE diluted to the manufacturers recommendations (look closely, the often have the proper dilutions in 'fine print' on the container- they WANT you to use more than you need to). No chemical or solution should be left to dry on the pad or cover surface.

After the allotted time has passed to insure disinfection, the pad surface should be wiped again with a wet cloth to remove remaining chemical or solution.

## **DISINFECTING**

Use Lysol Brand III I.C. Disinfectant Aerosol Spray by Reckitt Benckiser Inc., Montvale, NJ - per manufacturer's instructions. Reference: Reckitt Benckiser UPC #36241-95029-3

**Or** 

Use a diluted solution on 10-parts water to 1-part bleach. Wipe dry with a clean cloth. Do not immerse in liquid. Bleach MUST BE diluted to the 10:1 ratio.

All chemical/solutions MUST BE diluted to the manufacturers recommendations (look closely, the often have the proper dilutions in 'fine print' on the container-they WANT you to use more than you need to). No chemical or solution should be left to dry on the pad or cover surface.

After the allotted time has passed to insure disinfection, the pad surface should be wiped again with a wet cloth to remove remaining chemical or solution.

## The following Steris products are also approved for use in cleaning and disinfecting our covers and pads:

- Steris coverage Plus wipes 1608-WC, -GS, -G4
- Steris Coverage Spray HB Plus 1624-77
- Steris Coverage Spray TB Plus 1629-B4, -08